## **FlowField**

СЕЗОН 9 – ВТОРИ РУНД

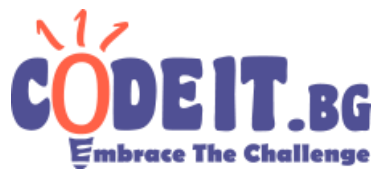

От физическият факултет (ФзФ) искат да направят физична симулация по следните параметри:

Съществува дискретно двуизмерно пространство (таблица с клетки) с *C* колони и *R* реда. По начало, във всяка клетка има по една частица и един от осем възможни вектора (описани по-долу). Времето е разделено на симулационни стъпки, като на всяка стъпка, всяка частица отива в **съседна** на текущата си клетка (или излиза извън таблицата и изчезва), в зависимост от вектора на клетката в която е частицата. Т.е. ако частица се намира в клетка (3;3) и там има вектор от тип 1 (1;-1), в следващата стъпка частицата ще отиде в клетка (4;2). Напишете програма, която изчислява след *S*  на брои симулационни стъпки по колко частици ще има във всяка клетка.

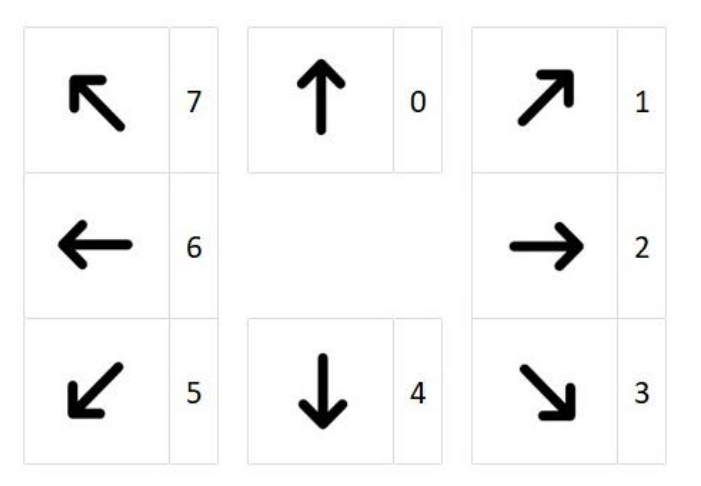

Всеки от осемте вектора има цифричка (тип) с която ще бъде обозначен във входа. Посоката на стрелкичката показва в коя **съседна**  клетка ще отиде частица, следваща този вектор.

Например, вектор от тип 3 би накарал частица с позиция (c;r) да отиде на позиция (c+1;r+1)

## **Вход**

От първия ред на файла flowfield.in се въвеждат 3 числа - *C*, *R* и *S*. От следващите *R* на брой реда се въвеждат по *C* цифри (от 0 до 7) - вектора във всяка клетка от таблицата.

## **Изход**

В изходния файл flowfield.out изведете за всяка клетка по колко частици ще има след *steps* на брой симулационни стъпки. **Между числата има интервал**.

## **Ограничения**

 $2 \le R, C \le 100$  $1 \le S \le 10^{17}$ 

**Ограничение по време: 0.3 секунди Ограничение по памет: 256 MB Примерен тест**

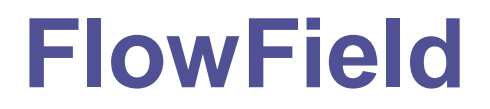

СЕЗОН 9 – ВТОРИ РУНД

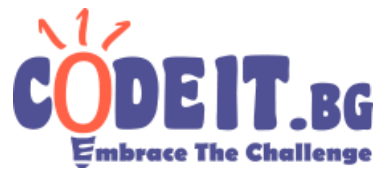

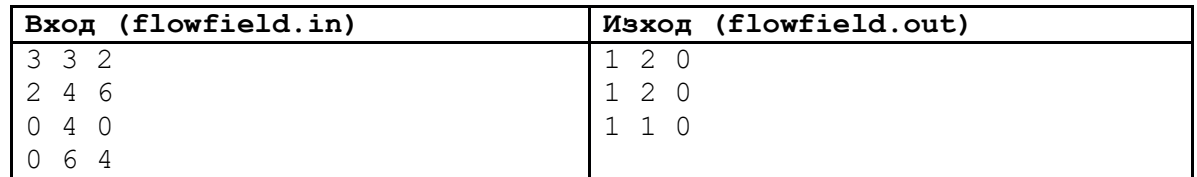

На следната илюстрация може да видите състоянието на полето след нула (в началото), една и две стъпки. Частиците са именувани за яснота.

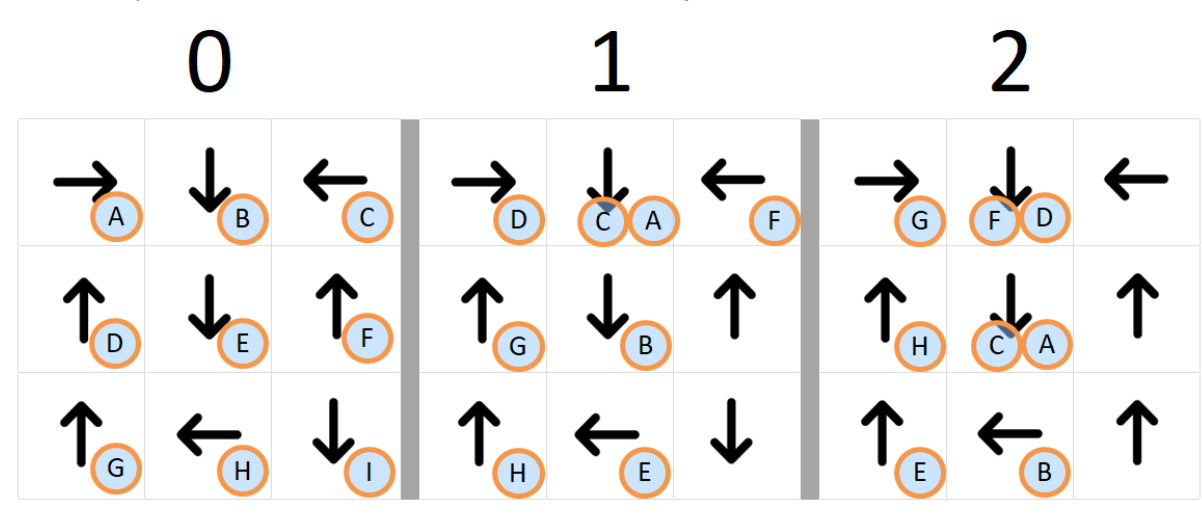